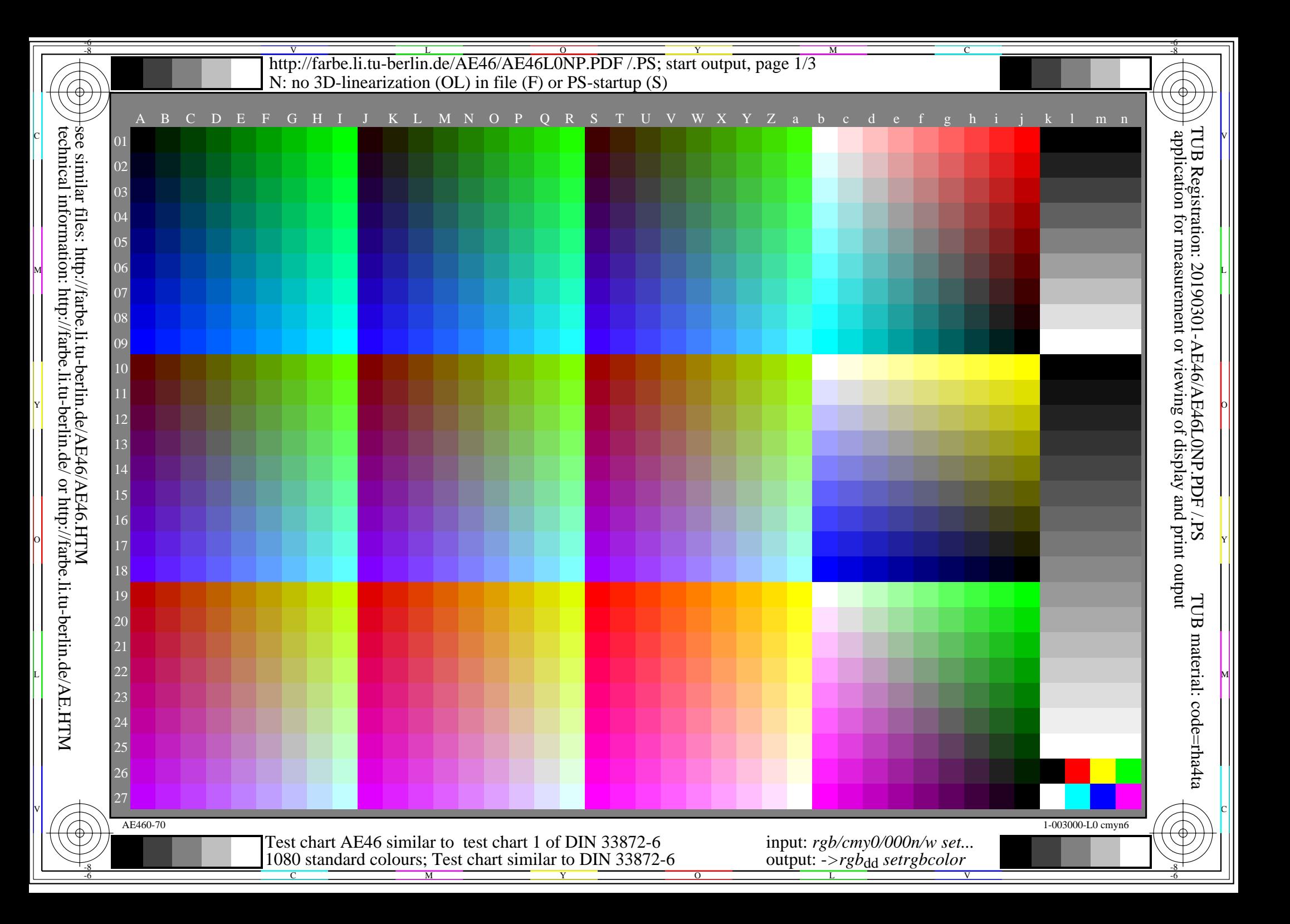

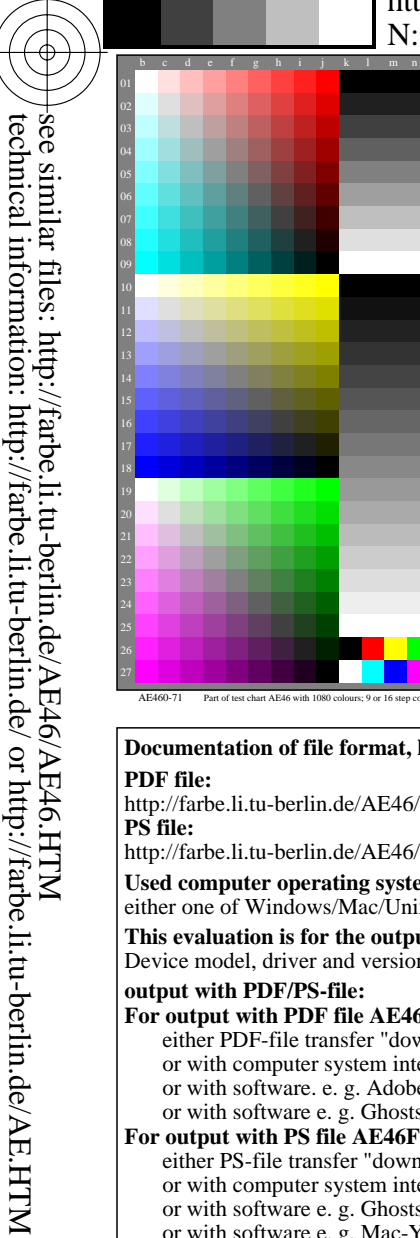

-8

-8

## V L O Y -6 -8 http://farbe.li.tu-berlin.de/AE46/AE46L0NP.PDF /.PS; start output, page 2/3 N: no 3D-linearization (OL) in file (F) or PS-startup (S)

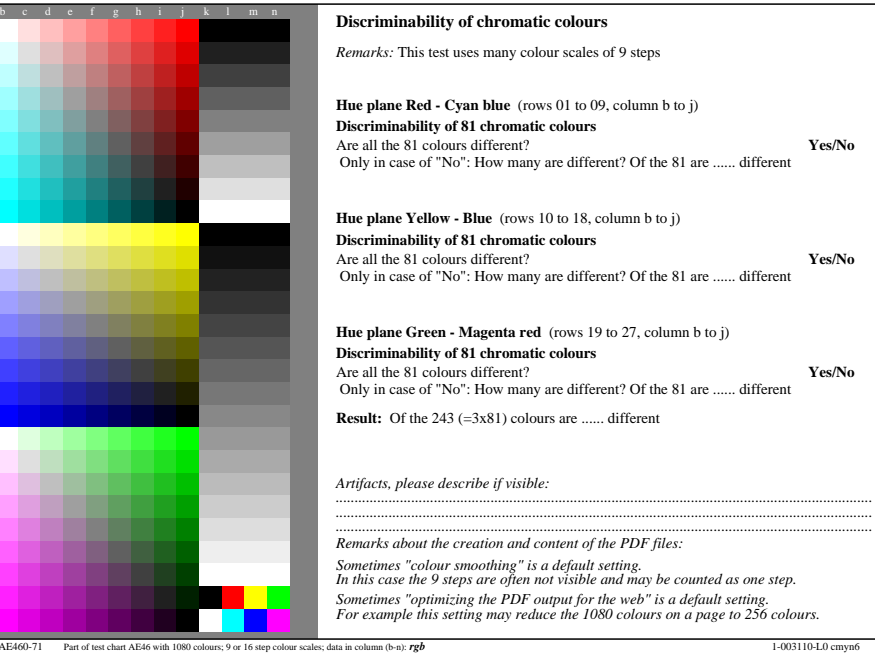

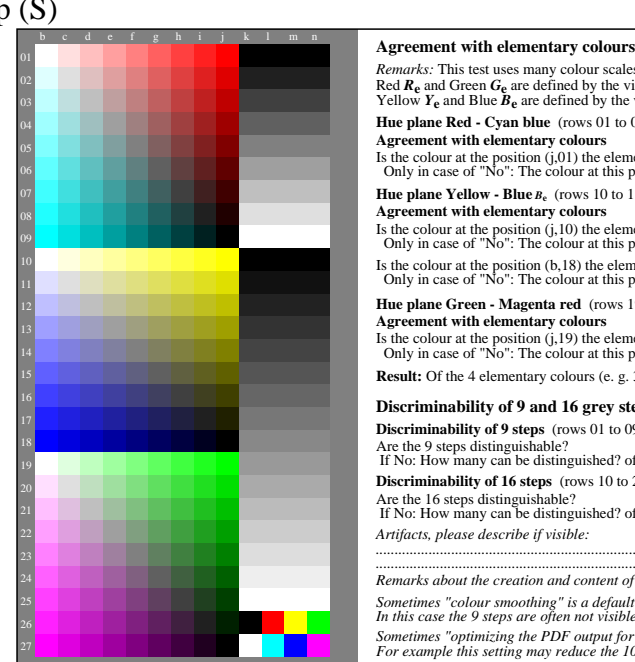

M

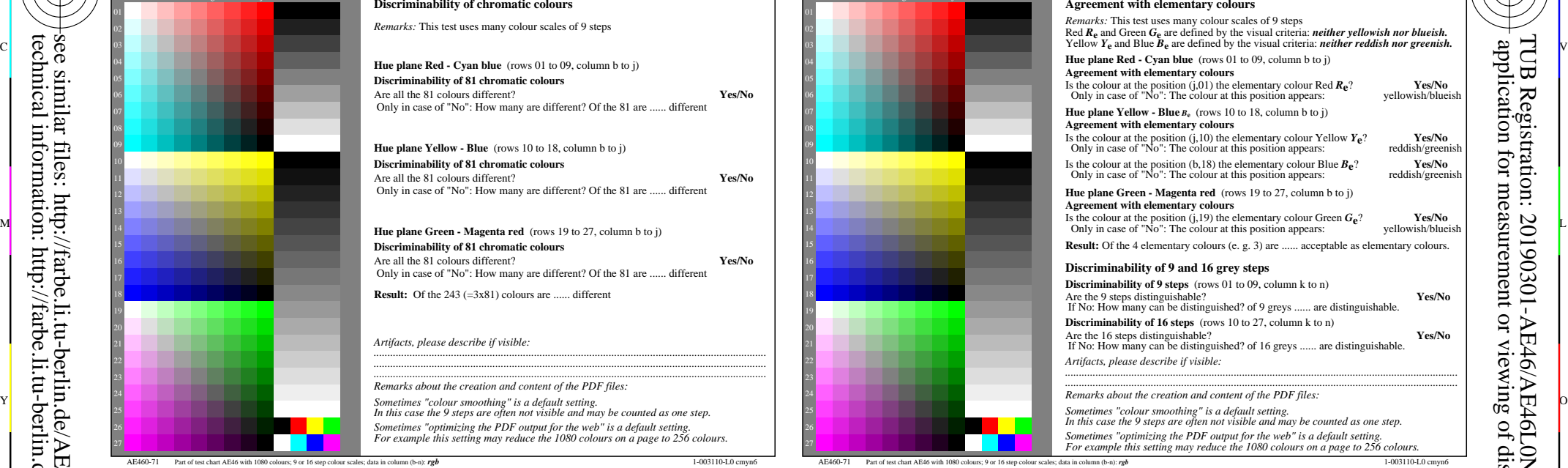

C

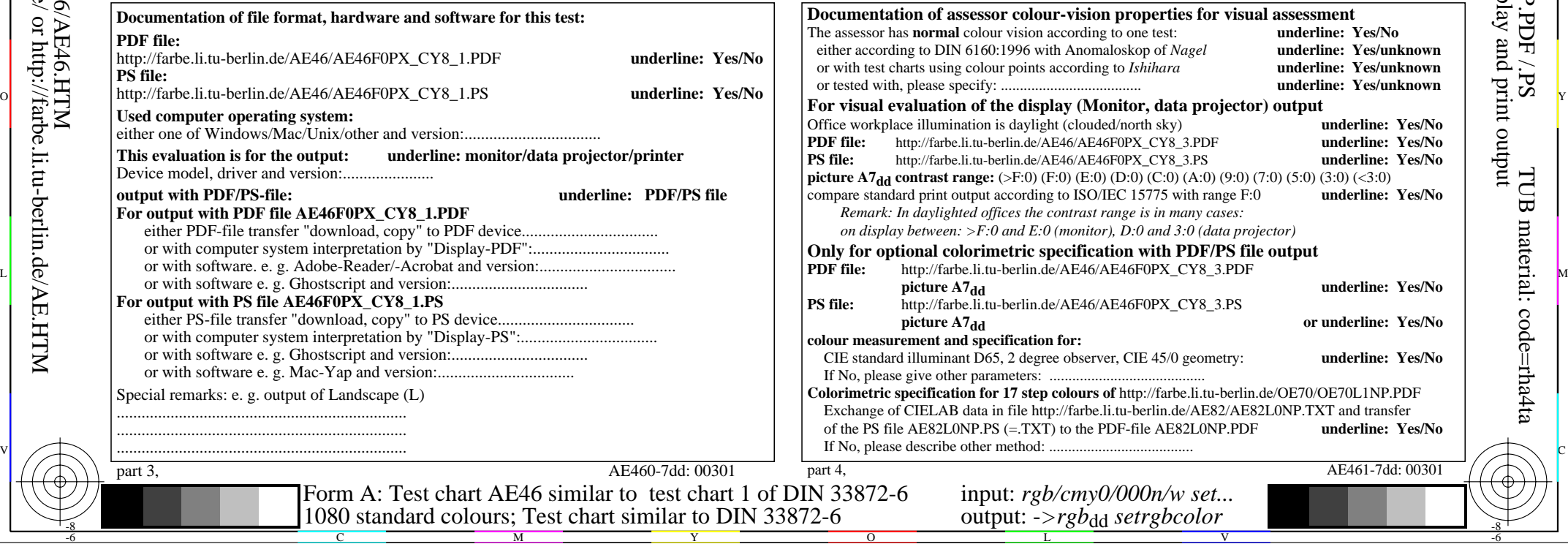

-6

-6

Nuttp://farbe.li.tu-berlin.de/AE46/AE46L0NP.PDF /.PS; start output, page 3/3 -6 -8 N: no 3D-linearization (OL) in file (F) or PS-startup (S)

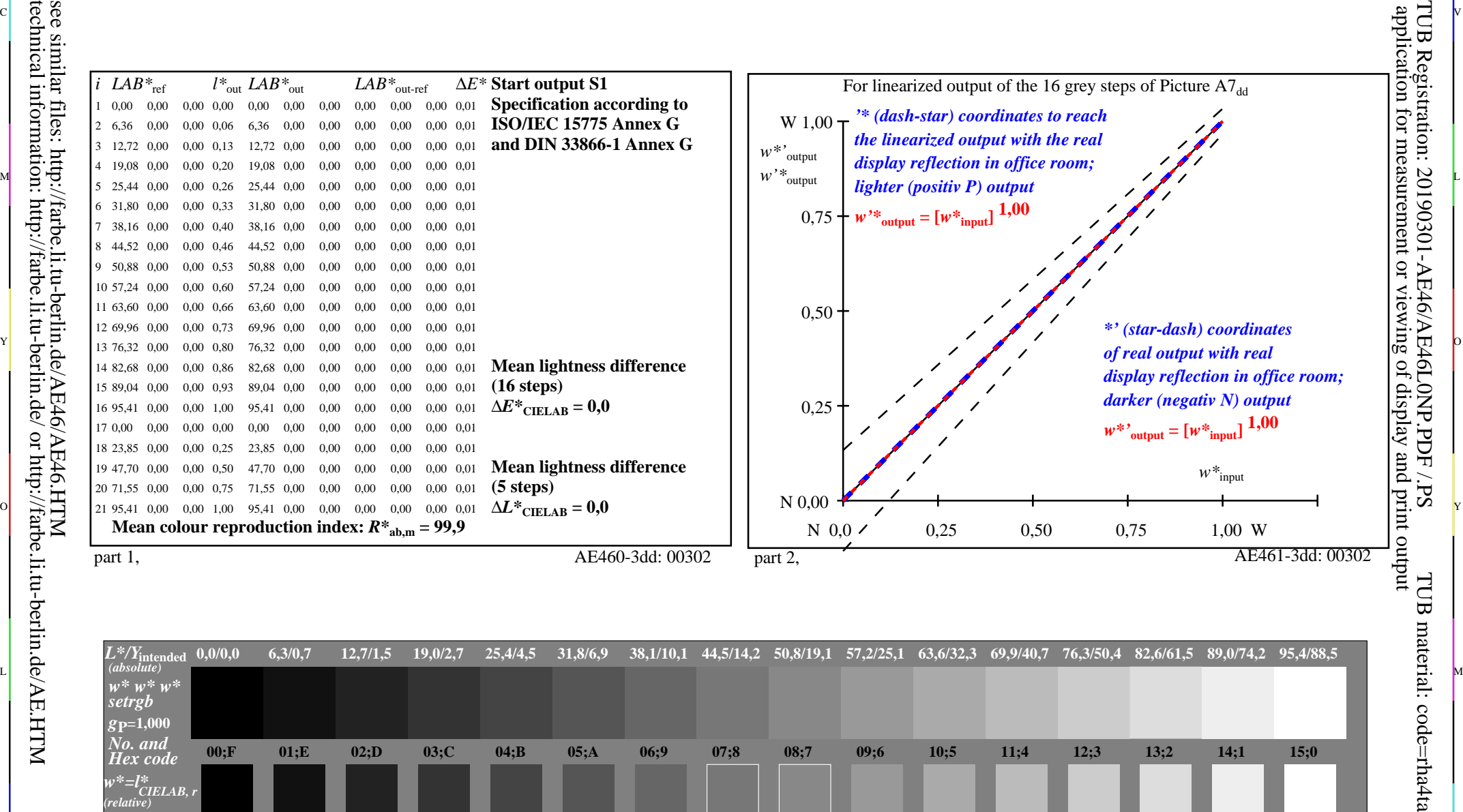

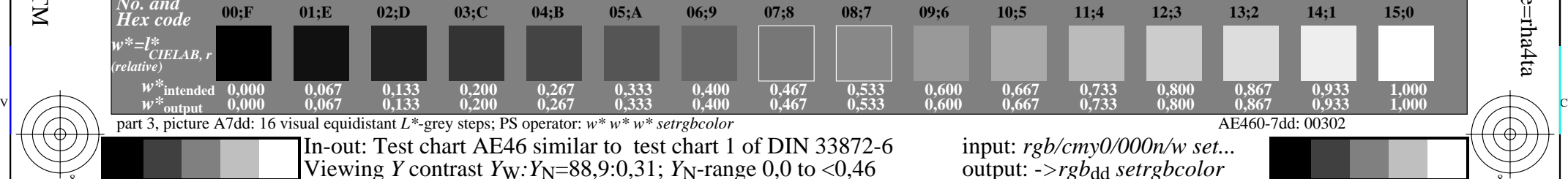

Y

 $\overline{O}$ 

M

C

 $\frac{1}{26}$  -8  $\frac{1}{26}$  -8  $\frac{1}{26}$  input: *rgb/cmy0/000n/w set...* output: ->rgb<sub>dd</sub> setrgbcolor

L

**0,733 0,733**

M

C

**0,800 0,800**

**0,867** 0,867 0,933<br>**AE460-7dd:** 00302

V

**0,933 0,933** **1,000 1,000**

-6

-6

-8

-8